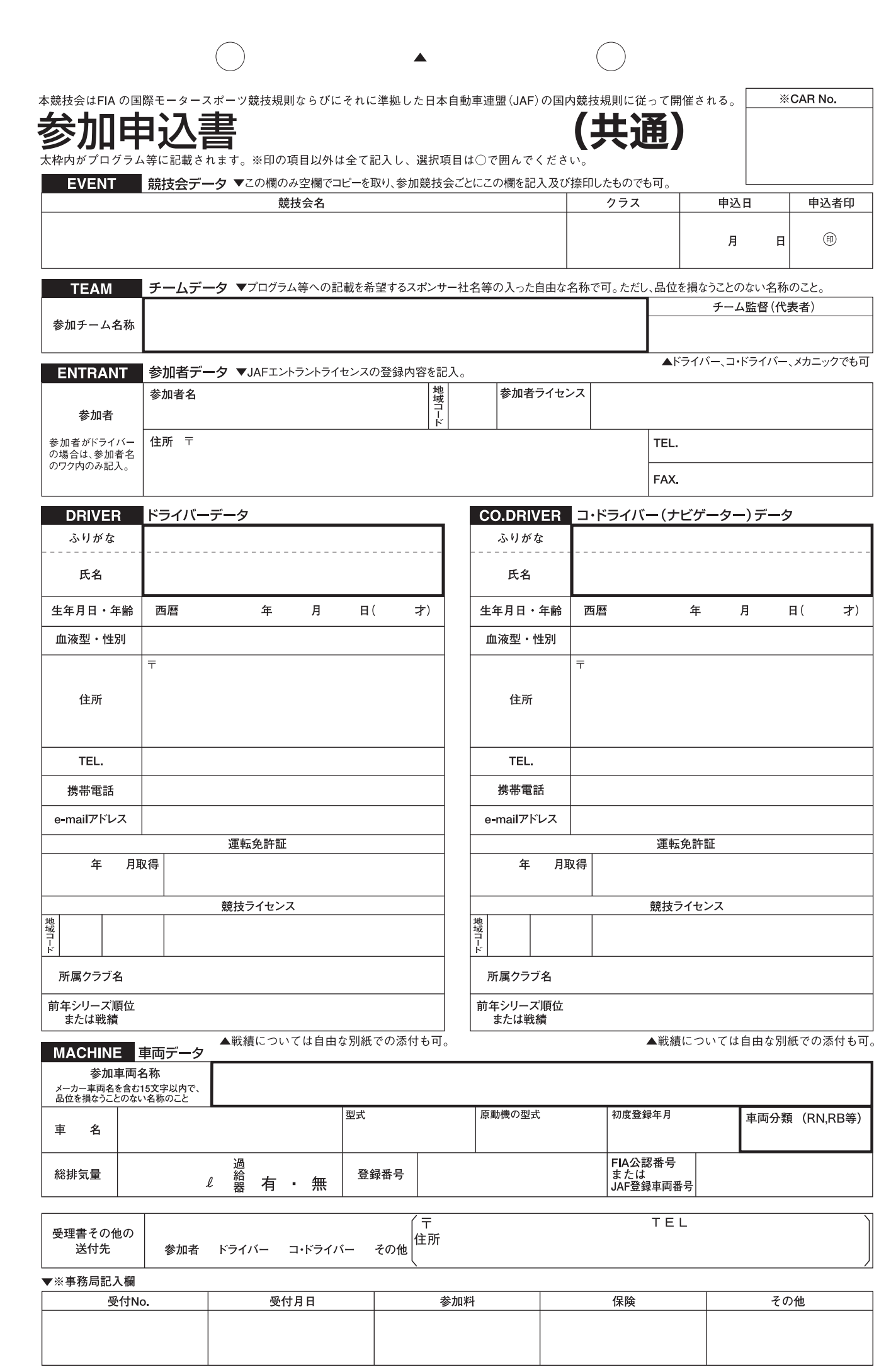

 $\bigcirc$ 

 $\blacktriangleleft$ 

 $\bigcirc$